### ГОСУДАРСТВЕННОЕ БЮДЖЕТНОЕ ПРОФЕССИОНАЛЬНОЕ ОБРАЗОВАТЕЛЬНОЕ УЧРЕЖДЕНИЕ САМАРСКОЙ ОБЛАСТИ **«ГУБЕРНСКИЙ КОЛЛЕДЖ Г. СЫЗРАНИ»**

## **РАБОЧАЯ ПРОГРАММА УЧЕБНОЙ ДИСЦИПЛИНЫ**

ЕН.02 ИНФОРМАТИКА

математический и общий естественнонаучный цикл программы подготовки специалистов среднего звена по специальности: 08.02.05 Строительство и эксплуатация автомобильных дорог и аэродромов

Сызрань, 2021 г.

### **РАССМОТРЕНА**

Предметной (цикловой) комиссией общеобразовательных, общих гуманитарных, социально-экономических, естественнонаучных дисциплин от «27» мая 2021 г. протокол № 10

**Составитель:** А.Л. Анищенко, преподаватель ЕН.02 ИНФОРМАТИКА ГБПОУ «ГК г. Сызрани»

**Внутренняя экспертиза (техническая и содержательная):** А.Л.Анищенко, методист строительного профиля ГБПОУ «ГК г. Сызрани»

# **СОДЕРЖАНИЕ**

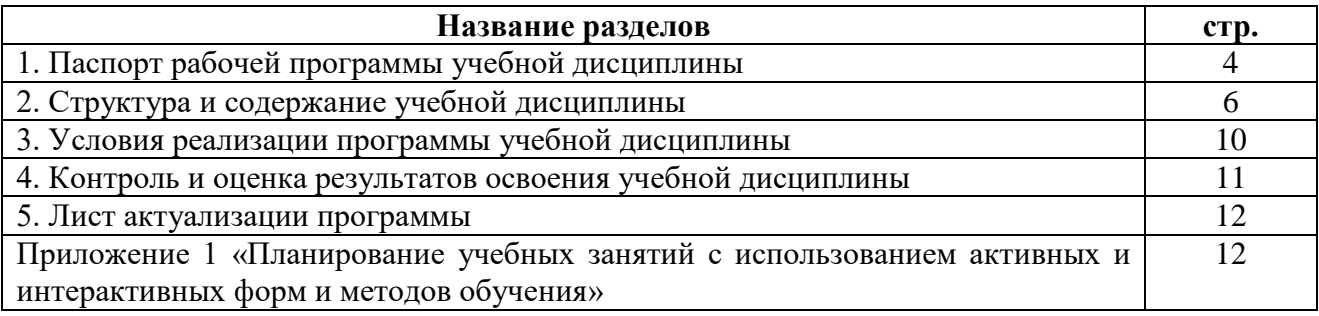

### **1. ПАСПОРТ РАБОЧЕЙ ПРОГРАММЫ УЧЕБНОЙ ДИСЦИПЛИНЫ Информатика**

#### **1.1. Область применения программы**

Рабочая программа учебной дисциплины (далее – УД) является частью программы подготовки специалистов среднего звена ГБПОУ «ГК г. Сызрани» по специальности СПО 08.02.05 Строительство и эксплуатация автомобильных дорог и аэродромов*,* разработанной в соответствии с ФГОС.

Рабочая программа УД может быть использована в дополнительном профессиональном образовании при повышении квалификации и переподготовке работников дорожных организаций.

#### **1.2. Место дисциплины в структуре программы подготовки специалистов среднего звена:**

- дисциплина входит в математический и общий естественнонаучный цикл.

#### **1.3. Цели и задачи дисциплины – требования к результатам освоения дисциплины:**

#### Базовая часть:

В результате освоения дисциплины обучающийся должен уметь:

- работать с графической оболочкой Windows;
- использовать изученные прикладные средства;
- работать с электронной почтой;

В результате освоения дисциплины обучающийся должен знать**:**

- основные понятия автоматизированной обработки информации;
- базовые системные программные продукты и пакеты прикладных программ;
- мультимедийные технологии обработки и представления информации;
- - компьютерные вычислительные сети и сетевые технологии обработки информации.

Вариативная часть: не предусмотрено

Содержание дисциплины должно быть ориентировано на подготовку студентов к освоению профессиональных модулей ППССЗ по специальности 08.02.05 Строительство и эксплуатация автомобильных дорог и аэродромов и овладению профессиональными компетенциями (ПК): ПК 1.1. Проводить геодезические работы в процессе изыскания автомобильных дорог и аэродромов

ПК 1.2. Проводить геологические работы в процессе изыскания автомобильных дорог и аэродромов

ПК 1.3. Проектировать конструктивные элементы автомобильных дорог и аэродромов ПК 1.4. Проектировать транспортные сооружения и их элементы на автомобильных дорогах и аэродромах

ПК 3.2. Осуществление контроля технологических процессов и приемке выполненных работ по строительству автомобильных дорог и аэродромов

ПК 3.3. Выполнение расчетов технико-экономических показателей строительства автомобильных дорог и аэродромов

ПК 4.3. Осуществление контроля технологических процессов и приемки выполненных работ по содержанию автомобильных дорог и аэродромов

ПК 4.5. Выполнение расчетов технико-экономических показателей ремонта автомобильных дорог и аэродромов

В процессе освоения дисциплины у студентов должны формироваться общие компетенции: ОК 01. Выбирать способы решения задач профессиональной деятельности применительно к различным контекстам

ОК 02. Осуществлять поиск, анализ и интерпретацию информации, необходимой для выполнения задач профессиональной деятельности

ОК 03. Планировать и реализовывать собственное профессиональное и личностное развитие ОК 07. Содействовать сохранению окружающей среды, ресурсосбережению, эффективно действовать в чрезвычайных ситуациях

ОК 09. Использовать информационные технологии в профессиональной деятельности

#### **1.4. Рекомендуемое количество часов на освоение программы дисциплины:**

Всего - 54 часов, в том числе:

- всего во взаимодействии с преподавателем - 52 часов,

- самостоятельная работа - 2 часов.

### **2. СТРУКТУРА И ПРИМЕРНОЕ СОДЕРЖАНИЕ УЧЕБНОЙ ДИСЦИПЛИНЫ 2.1. Объем учебной дисциплины и виды учебной работы**

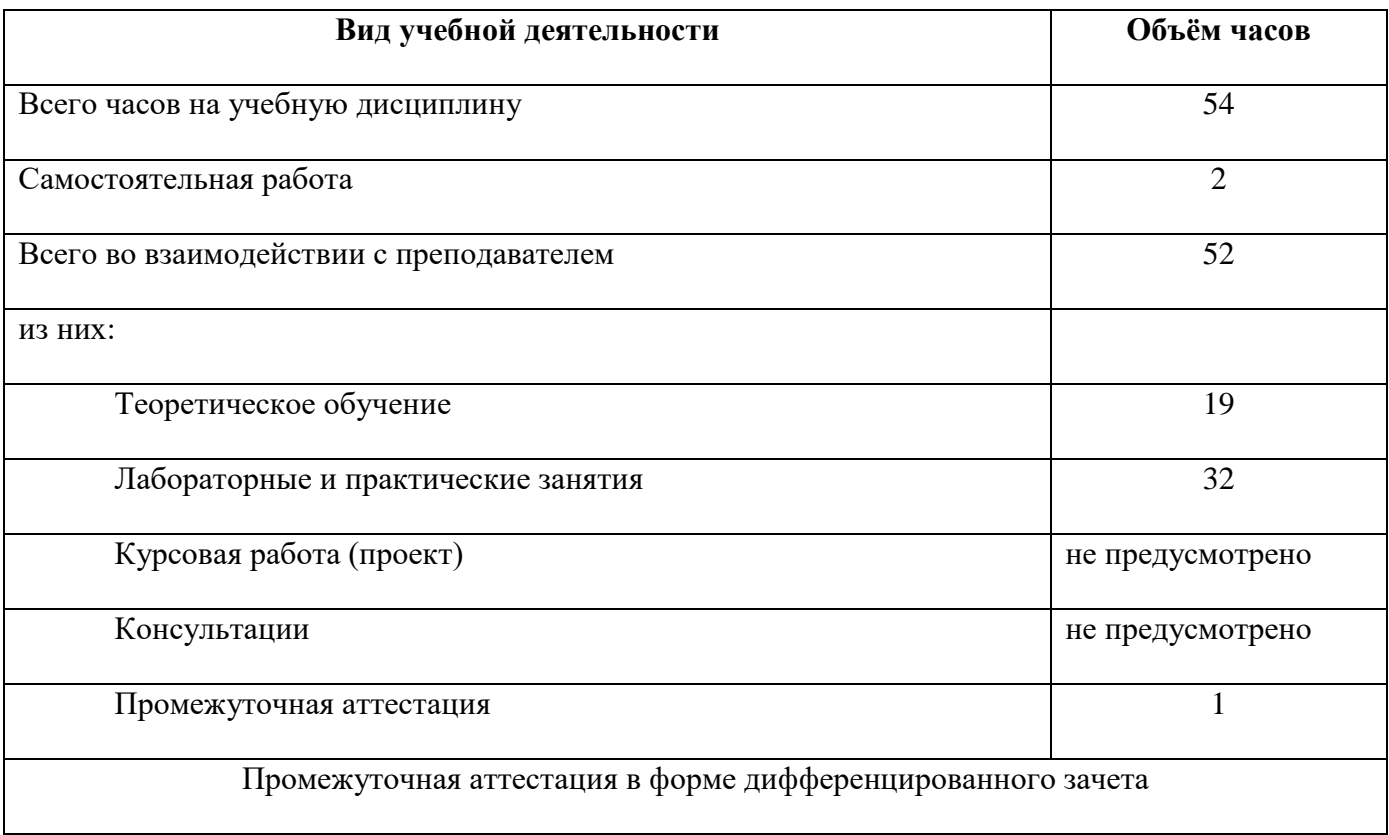

# **2.2. Тематический план и содержание учебной дисциплины**

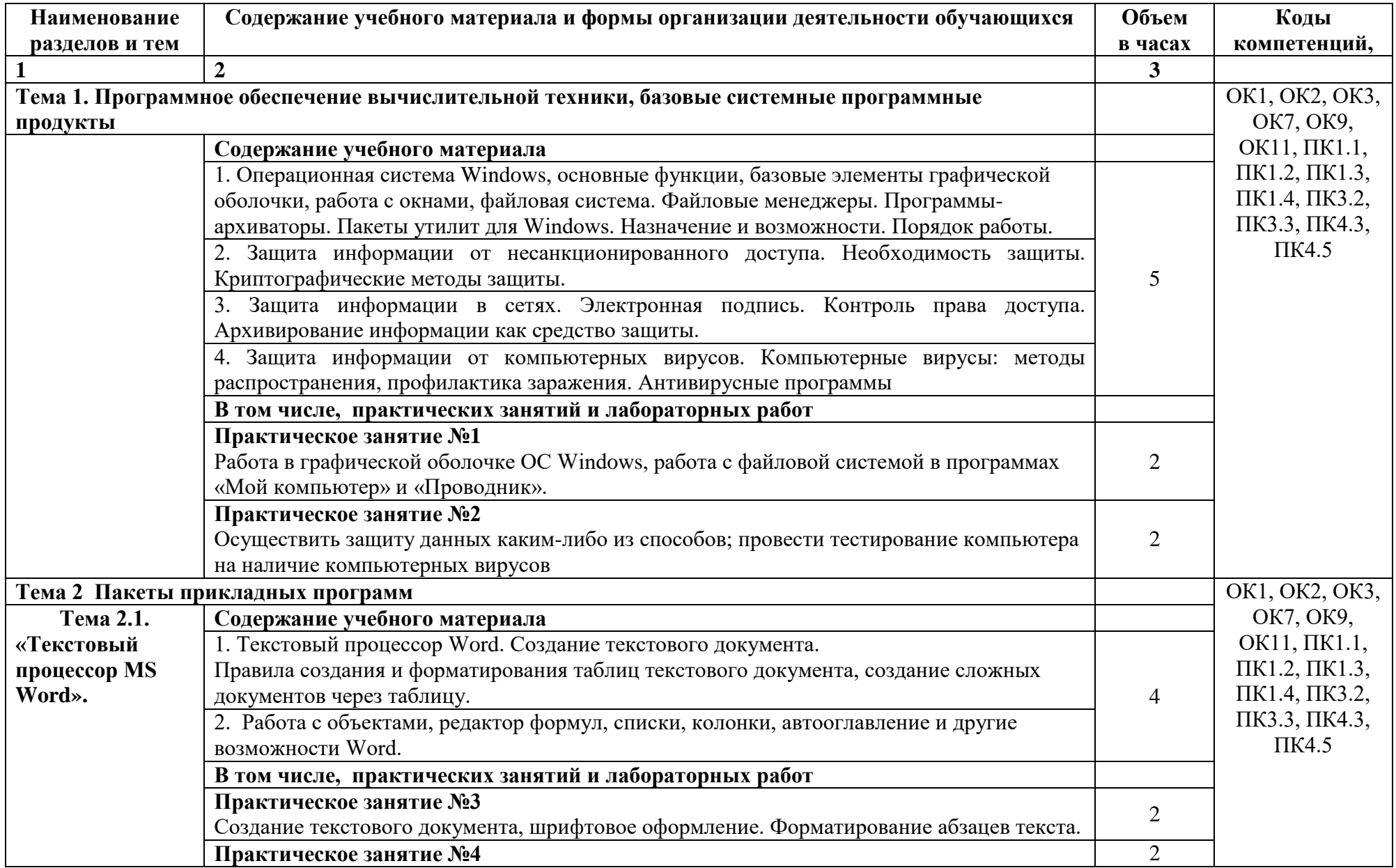

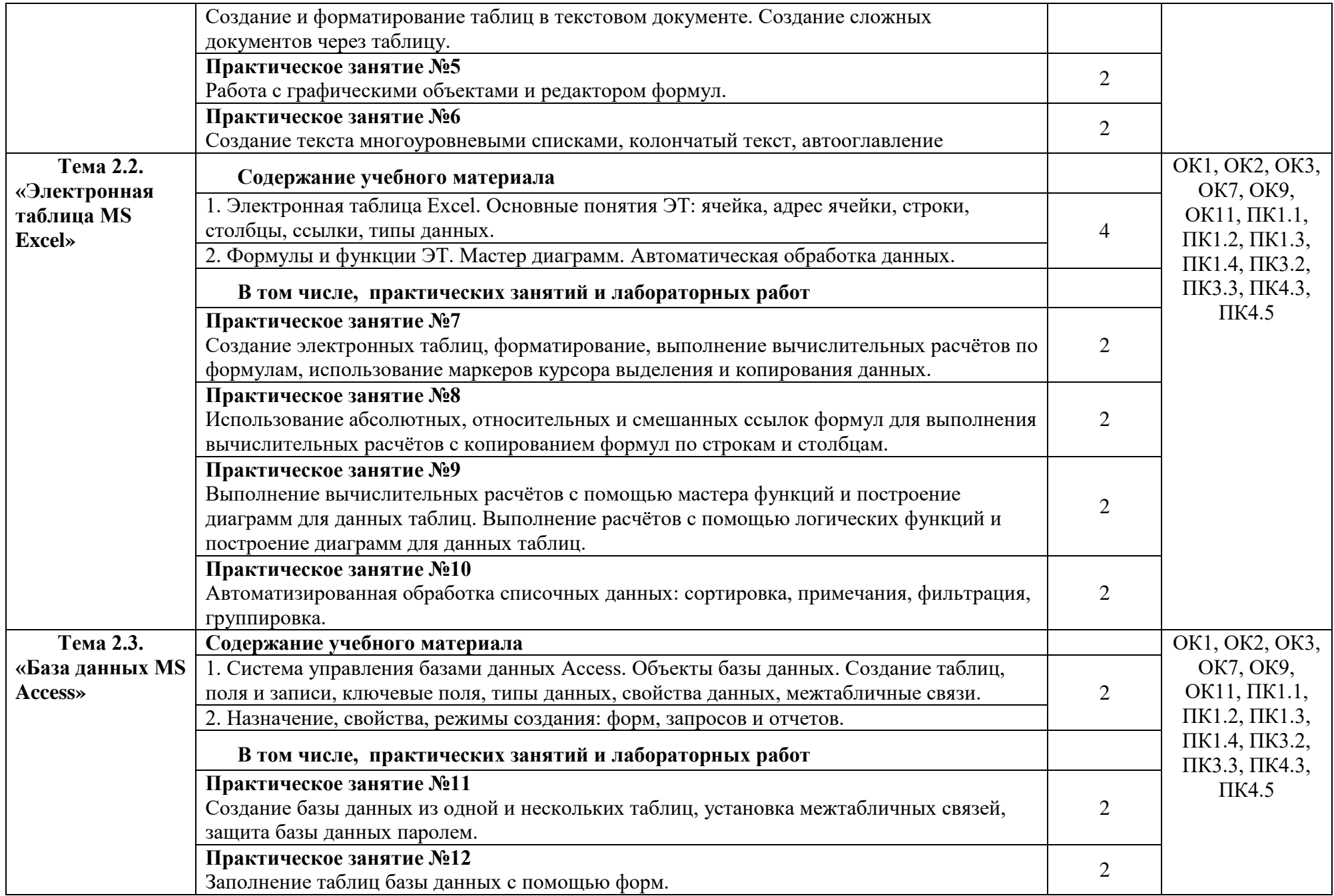

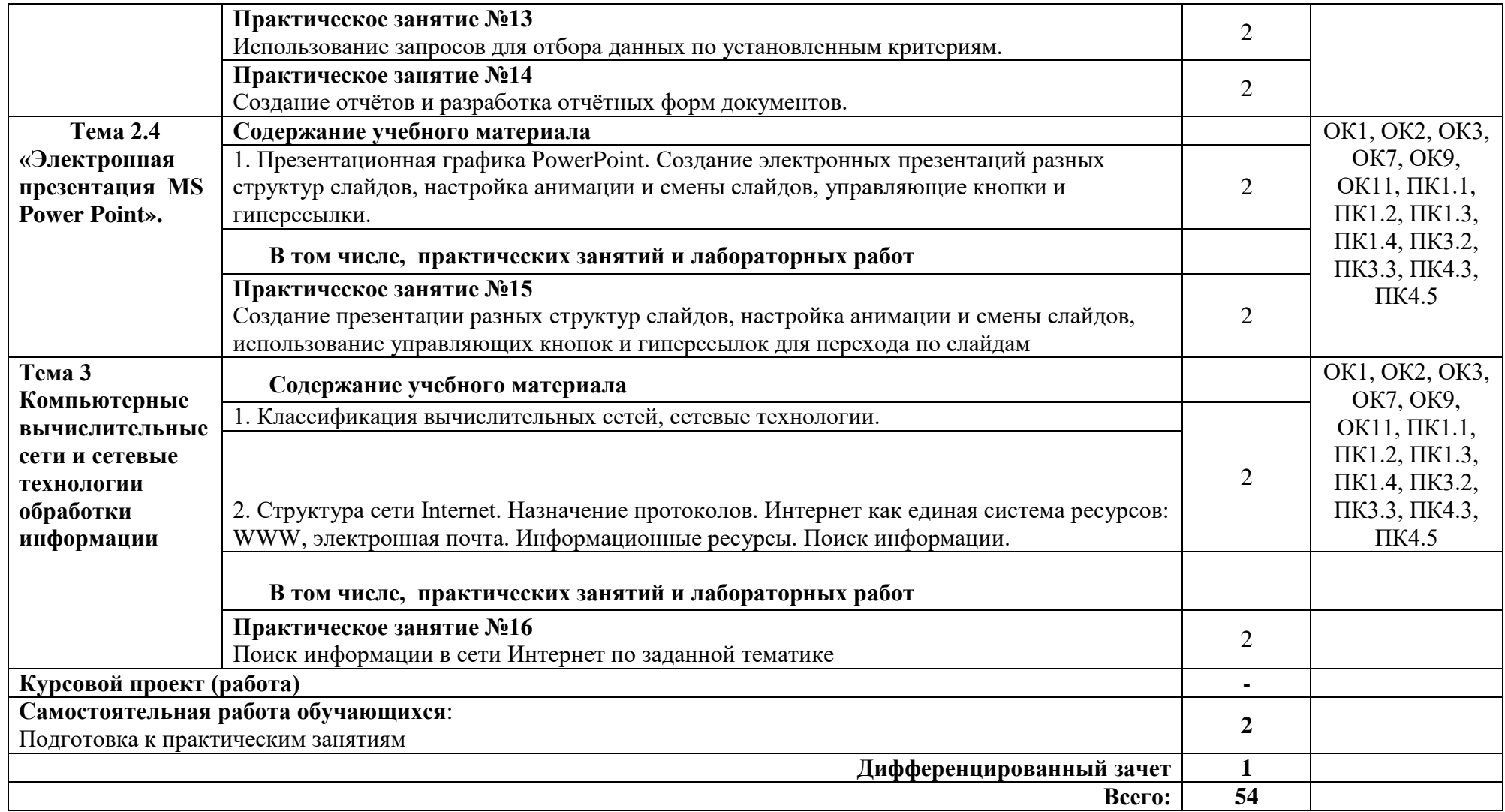

### **3. УСЛОВИЯ РЕАЛИЗАЦИИ ПРОГРАММЫ ДИСЦИПЛИНЫ**

#### **3.1. Требования к минимальному материально-техническому обеспечению**

Реализация программы дисциплины требует наличия учебного кабинета «Информатика»; мастерских – не предусмотрено; лабораторий - не предусмотрено.

Оборудование учебного кабинета:

- посадочные места по количеству обучающихся;

- рабочее место преподавателя;

- комплект учебно-наглядных пособий;

Технические средства обучения:

- компьютеры с лицензионным программным обеспечением.

Оборудование мастерской и рабочих мест мастерской: не предусмотрено

Оборудование лаборатории и рабочих мест лаборатории: не предусмотрено

**3.2. Информационное обеспечение обучения** (перечень рекомендуемых учебных изданий, Интернет-ресурсов, дополнительной литературы).

#### **Основные источники:**

1.Голицына О.Л., Попов И. И., Партыка Т.Л., Максимов Н.В. Информационные технологии. - М: ИД «ФОРУМ» - ИНФА-М, 2016. – 416 с.

2. Горев А.Э. Информационные технологии в профессиональной деятельности (автомобильный транспорт). –М.: Юрайт, 2016. – 271 с.

3. Фуфаев Э.В. Пакеты прикладных программ: учебное пособие для студентов среднего профессионального образования. М.: Издательский центр «Академия» 2013. – 352 с.

### **Дополнительные источники:**

1. Word. Excel. Интернет. Электронная почта: официальный учебный курс для получения Европейского сертификата. - М.: Триумф, 2008. - 320с.

2. Захарова И.Г.. Информационные технологии в образовании. М.: Издательский центр «Академия», 2005 г. – 192 с.

3. Красиков И. В. Алгоритмы. Просто как дважды два. / И. В. Красиков, И. Е.

4. Михеева Е.В.. Информационные технологии в профессиональной деятельности. М.: Издательский центр «Академия», 2005 г. – 384 с.

5. Мельников В. П. Информационная безопасность и защита информации: учебное пособие для вузов./ В. П. Мельников, С. А. Клейменов, А. П. Петраков; под ред. С. А. Клейменова. - 3-е изд., стер. - М.: Академия, 2008. - 336с

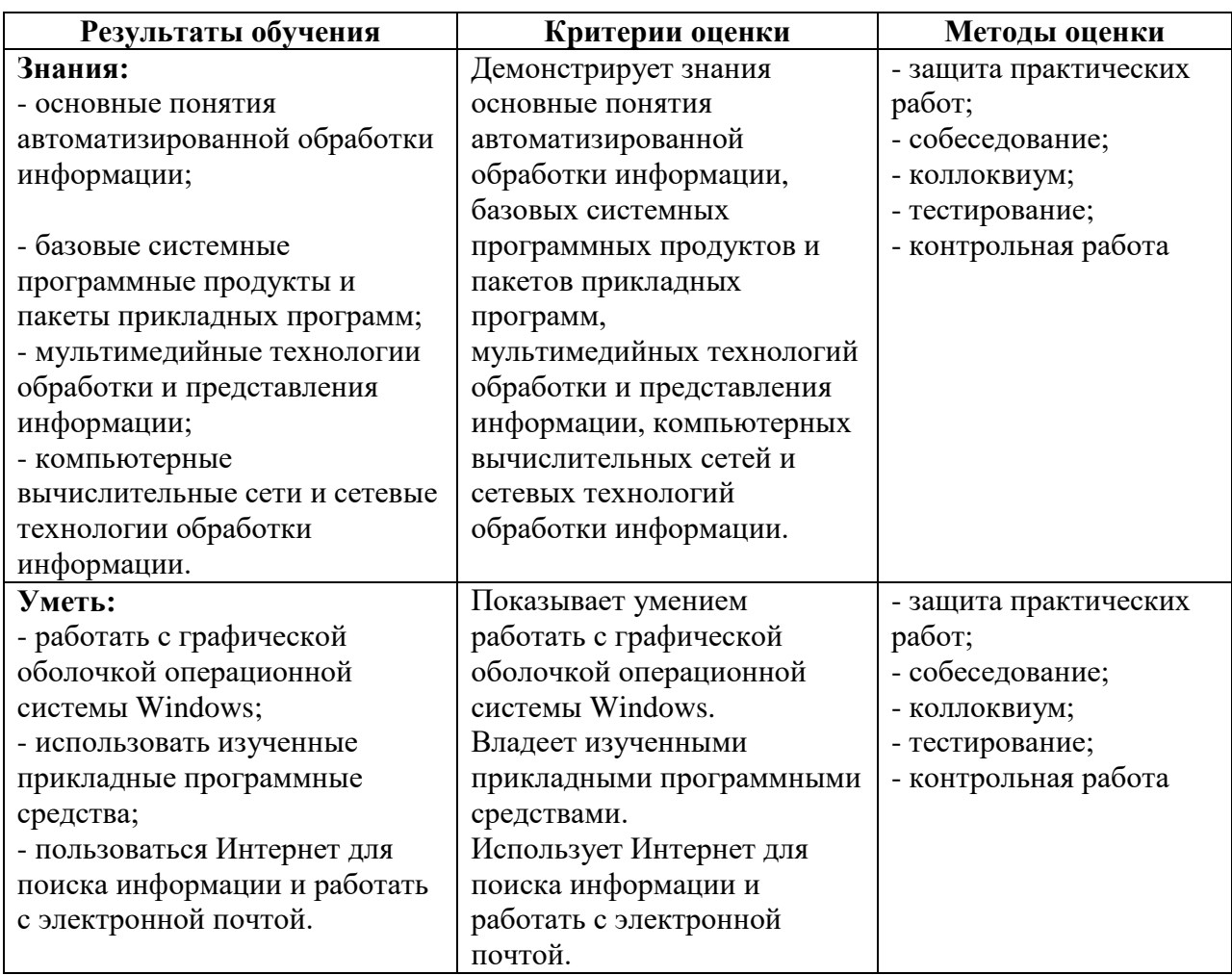

# **4. КОНТРОЛЬ И ОЦЕНКА РЕЗУЛЬТАТОВ ОСВОЕНИЯ ДИСЦИПЛИНЫ**

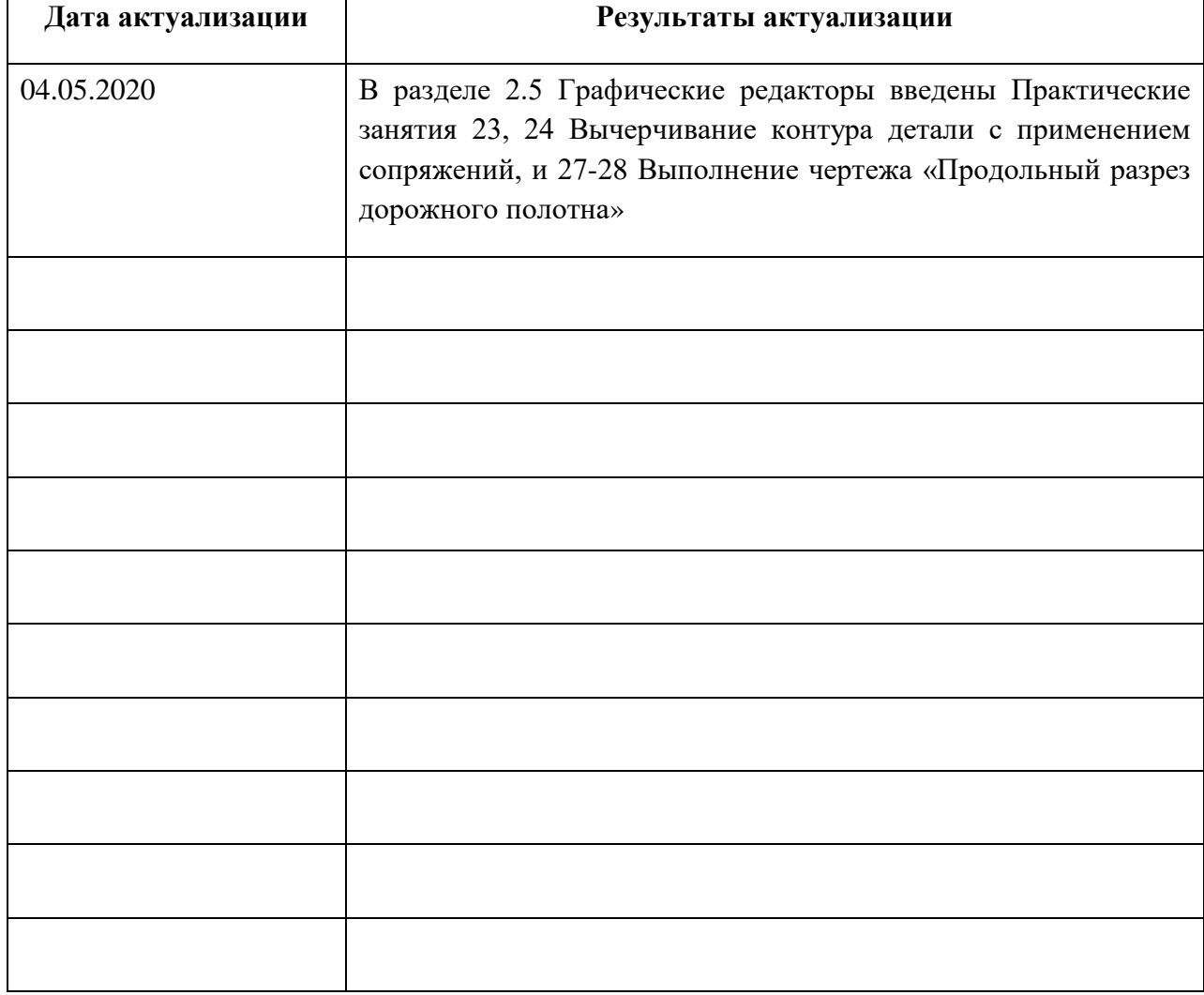

# **5. ЛИСТ АКТУАЛИЗАЦИИ ПРОГРАММЫ**

*Приложение 1*

### **ПЛАНИРОВАНИЕ УЧЕБНЫХ ЗАНЯТИЙ С ИСПОЛЬЗОВАНИЕМ АКТИВНЫХ И ИНТЕРАКТИВНЫХ ФОРМ И МЕТОДОВ ОБУЧЕНИЯ**

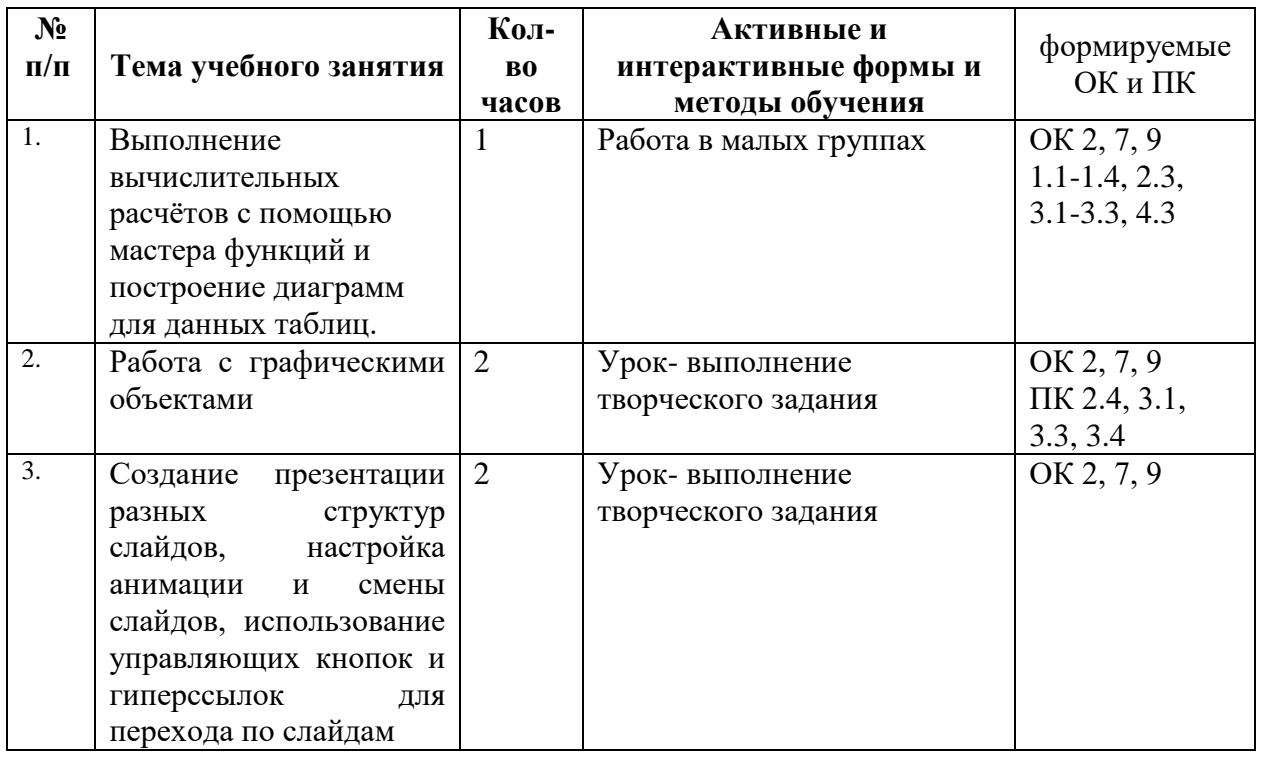

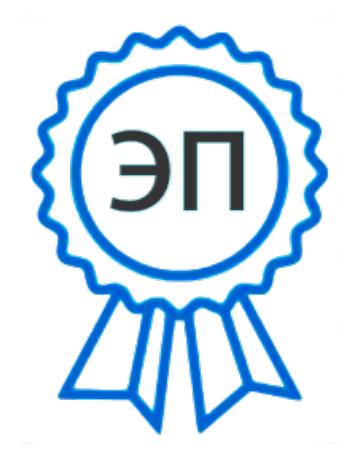

C=RU, OU=Директор, O="ГБПОУ ""ГК г. Сызрани""", CN=Павел Салугин, E=gk\_szr@samara.edu.ru 00d644d85759a06e75 2021-06-10 10:47:06